## Usedom in den 1920ern UpDate01

AddOn Update for the Microsoft Train Simulator and Open Rails

Install manual for USD-Start-UpDate01.exe

**Version 3.0.1.0** 

The UpDate01 is a first route and activity supplement of the MSTS add-on "Usedom in den 1920ern". Some changes will be made to the original AddOn "Usedom in den 1920ern" by installing UpDate01. For example, the track database will be modified. Therefore, please note:

## After the installation of the UpDate01 previously saved activities of the original AddOn are no longer loadable in MSTS and Open Rails!

The modified track database of UpDate01 contains double slip switches and other special tracks. In addition, many objects and some locomotives and wagons have been revised and various textures adapted.

The UpDate01 is not a MSTS add-on itself. For the correct installation the files of the original AddOn are needed, which must be installed properly before.

## Installation

1

For the installation of UpDate01 an installed version of the MSTS addon "Usedom in den 1920ern" is required. The USB-Stick of the addon must be pluged to the Computer.

2

For a successful installation the folder "Usedom\_in\_den\_1920ern UpDate01" must be in the same directory as the "USD-Start-UpDate01.exe" (see red arrows in the picture).

Then double click on "USD-Start-UpDate01.exe"

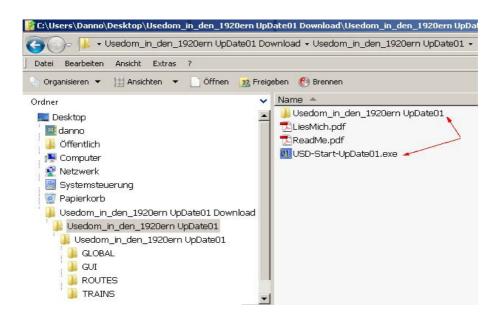

3.

Click on button "Installation" (red arrow in the picture) and follow the instructions.

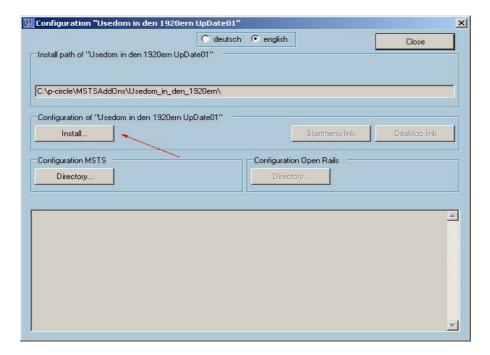